## <span id="page-0-1"></span>♪「聚合数据」 8全、合规

<span id="page-0-0"></span>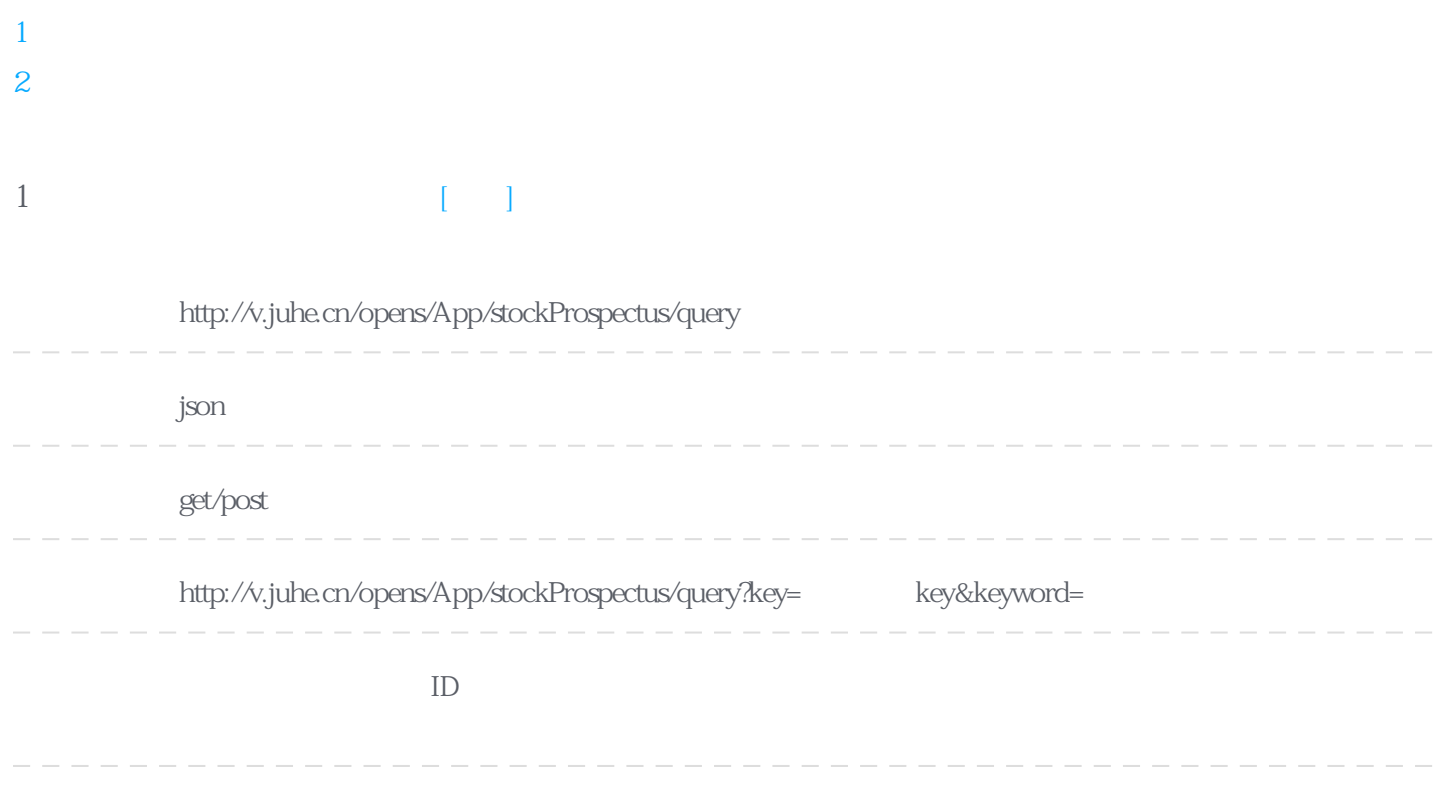

## **Header**

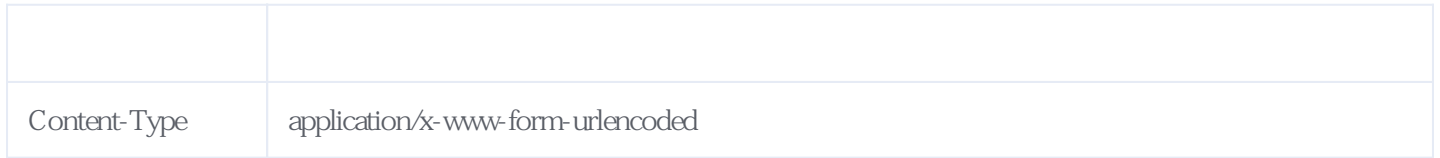

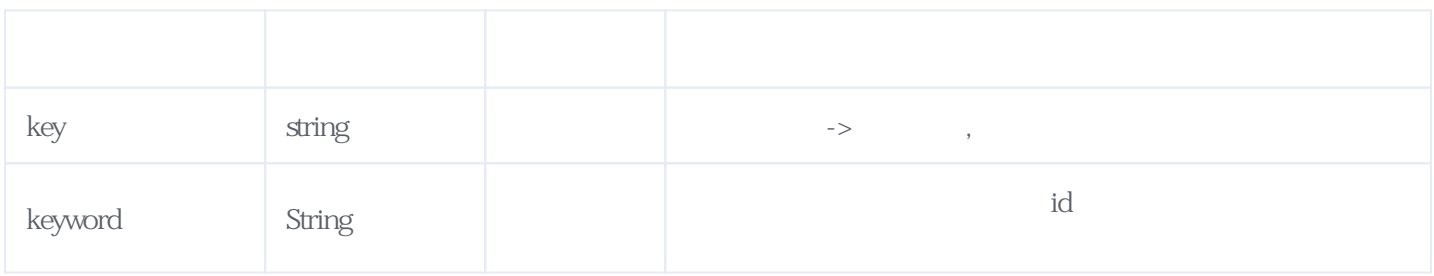

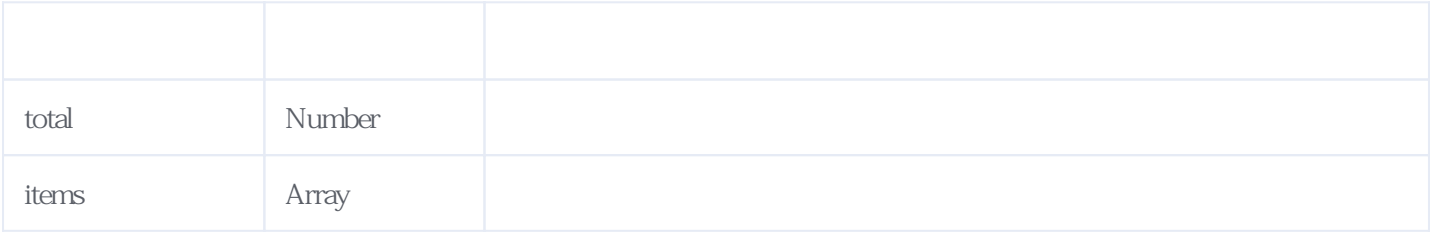

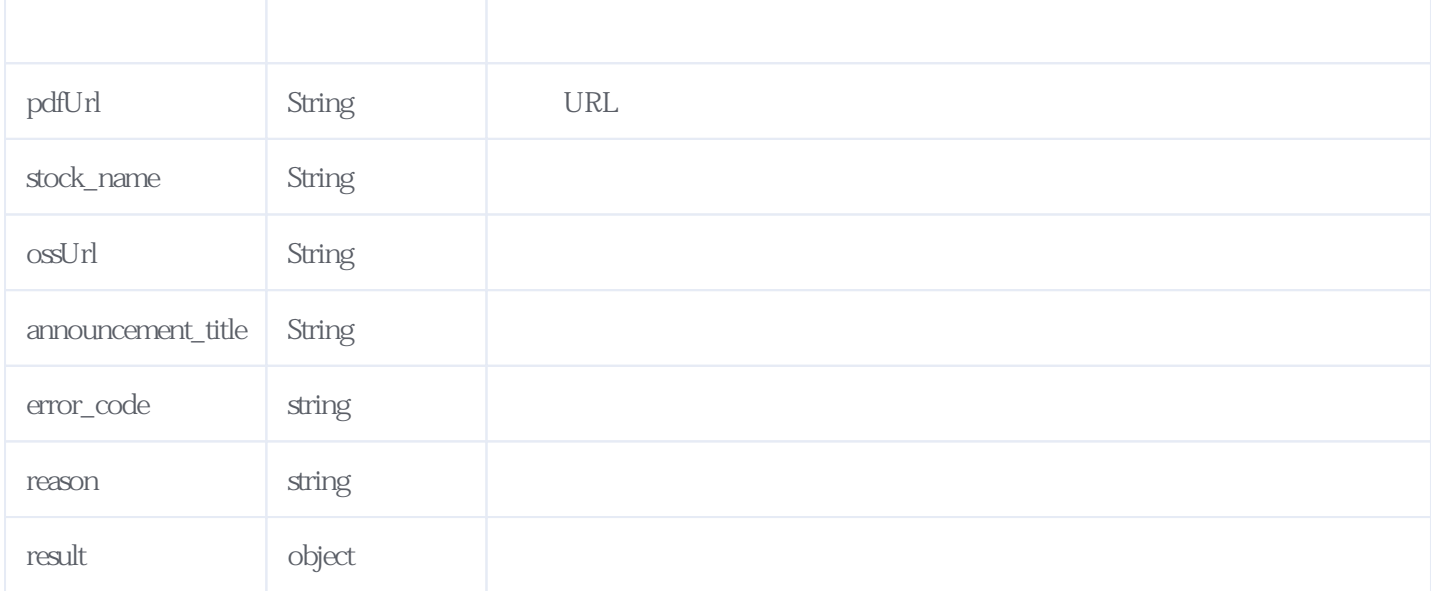

## JSON:

{ "result": { "total": 1, "items": [ { "pdfUrl": "http://v.juhe.cn/opens/p?param=pilu/announcement/4806886ef220b358464c828955d012c6", "stock\_name": " "ossUrl": "http://v.juhe.cn/opens/p?param=stock/an/4806886ef220b358464c828955d012c6.pdf", "announcement\_title": "
H □H H 发售等相关事宜的公告" } ] }, "reason": "success", "error\_code": 0 }

<span id="page-1-0"></span>**2、错误码参照**

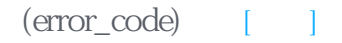

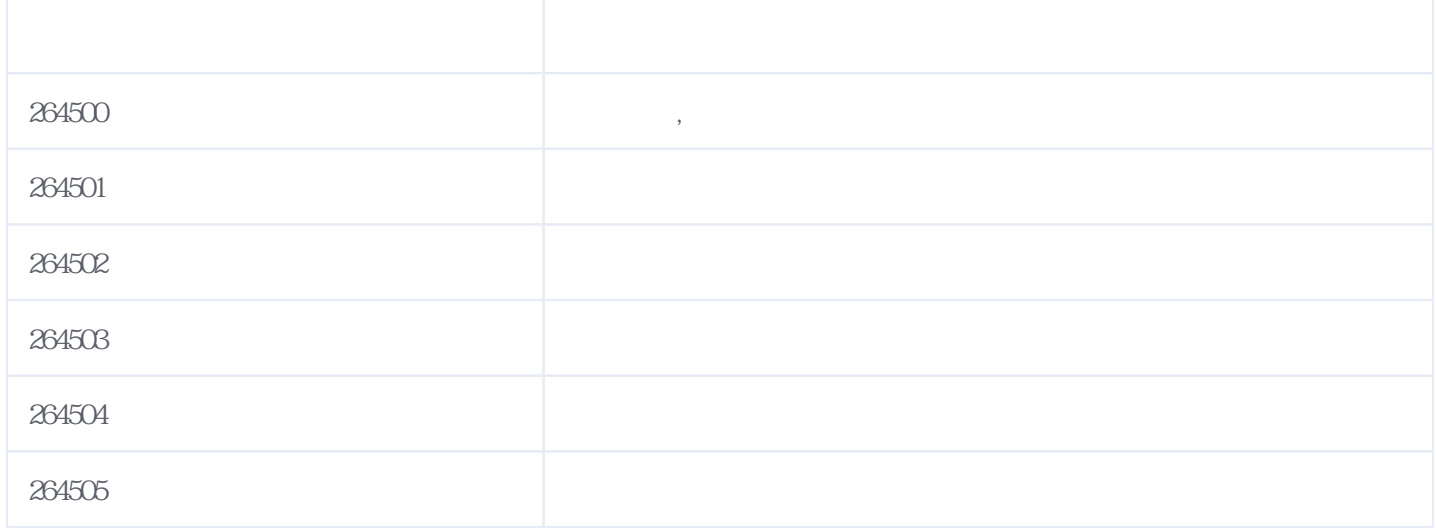

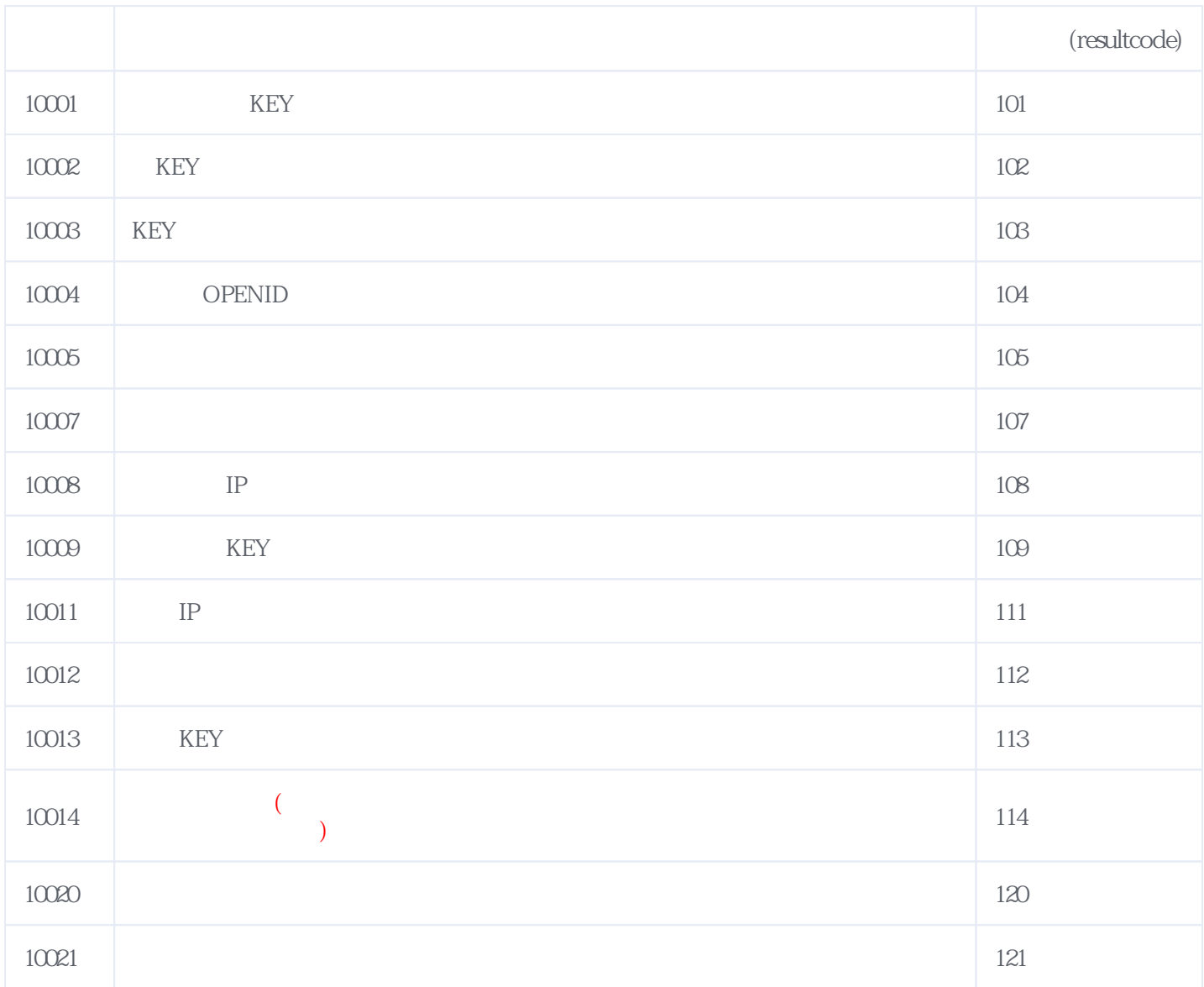

**错误码格式说明(示例:200201):**

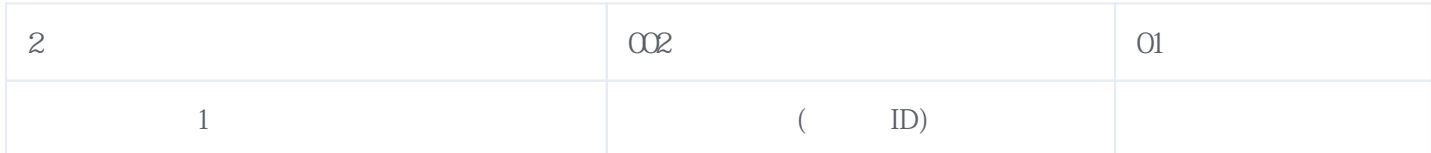

版本日期:2025-06-15 07:41